## CS 61BL Git and Intro to Java Summer 2021 Quiz 1: Wednesday June 23, 2021 1 Cat <sup>1</sup> **public class** Cat { public String name; Cat Cat public static String noise; name L"crea  $Cl$ ass <sup>5</sup> **public** Cat(String name, String noise) {  $this.name = name;$  $Cat$ <sup>7</sup> **this**.noise = noise; 8 / } name l'Tubbs 9 public void play() { System.out.print(noise); noise System.out.println("  $I'm " + name + " the cat!");$ B  $\cdot$   $\boldsymbol{V}$  } Static Class 14 <sup>15</sup> **public static void** anger() {  $noise = noise.tolpperCase();$ 17 } 18 <sup>19</sup> **public static void** calm() { <sup>20</sup> noise = noise.toLowerCase(); 21 } 22 name <sup>23</sup> **public static void** main(String[] args) { <sup>24</sup> Cat a = **new** Cat("Cream", "Meow!"); <sup>25</sup> Cat b = **new** Cat("Tubbs", "Nyan!"); <sup>26</sup> a.play(); <sup>27</sup> b.play(); <sup>28</sup> Cat.anger(); <sup>29</sup> a.calm(); <sup>30</sup> a.play(); <sup>31</sup> b.play(); <sup>32</sup> }

What would be output after the execution of main is completed? Select answers such that they match the order of the output you have determined.

[ $\blacktriangleright$  A. Nyan! I'm Cream the cat! [ ] B. Meow! I'm Cream the cat! [ ] C. nyan! I'm Cream the cat! [  $\vert$  D. nyan! I'm Tubbs the cat! **KE.** Nyan! I'm Tubbs the cat!

[ ] F. Meow! I'm Tubbs the cat! [ ] G. Nyan! I'm Cream the cat!  $\rm \, H.$ nyan! I'm Cream the cat! I. nyan! I'm Tubbs the cat! [ ] J. nyan! I'm Cream the cat!

## 2 Box and Pointer

```
1 public class Counter {
2
3 int count = 0;
4
5 void increment() {
6 count = count + 1;
7 }
8
9 public static void main(String[] args) {
10 Counter c1 = new Counter();
11 c1.increment();
12 Counter c2 = new Counter();
13 c1 = c2;
14 }
15 }
```
Circle the box-and-pointer diagram which best represents the state of the program at the end of the main method before exiting. (For those of you with some Java-foo, there is no garbage collection).

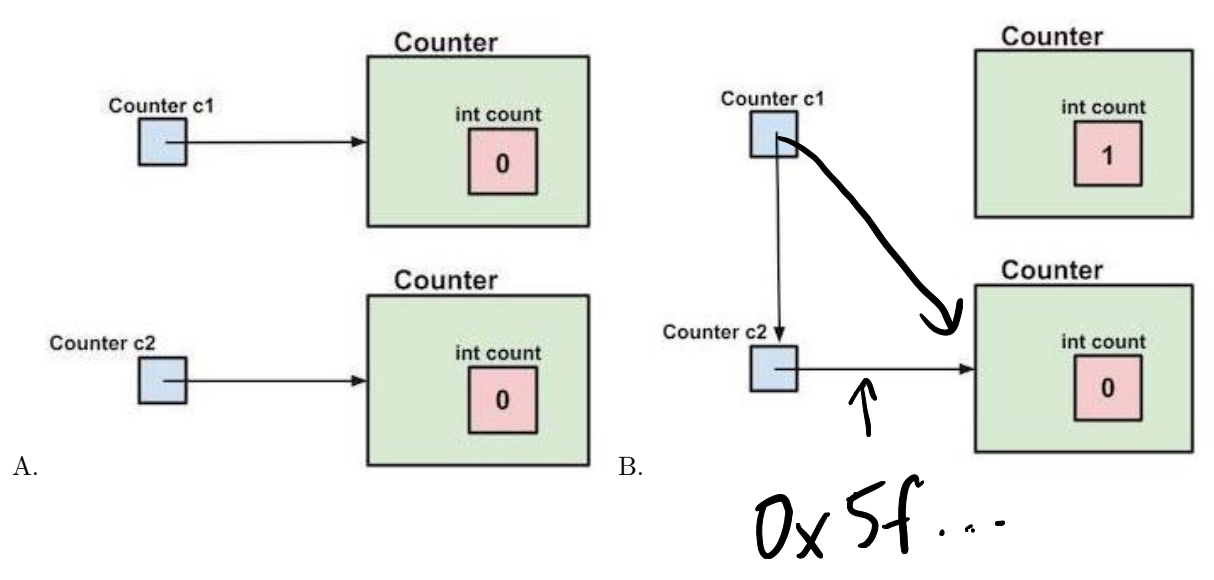

Git and Intro to Java 3

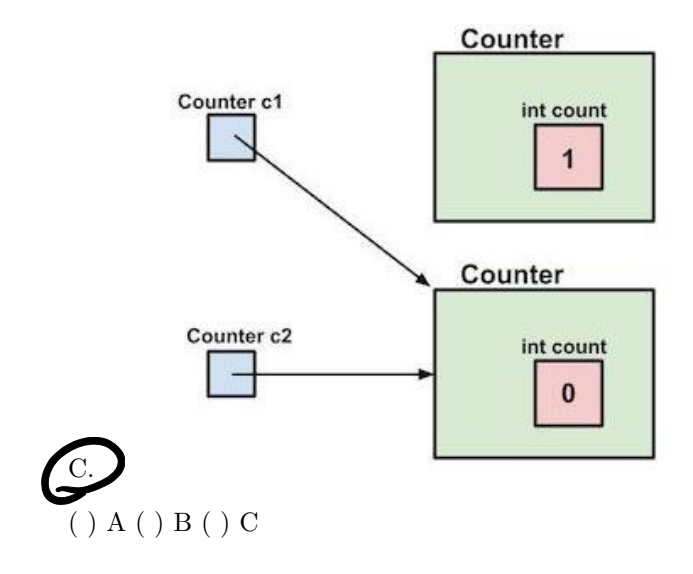

## 3 Fib

```
1 public static int fib(int n) {
2 if (n \leq 1) {
3 // line one
4 } else {
5 // line two
6 }
7 }
```
 $F_n = F_{n-1}$ 

Implement fib which takes in an integer n and returns the nth Fibonacci number.

The Fibonacci sequence is

 $\bigcirc$  1, 1, 2, 3, 5, 8, 13, 21, ...

Select all valid statements for line one:

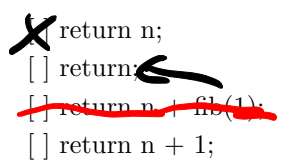

Select all valid statements for line two:

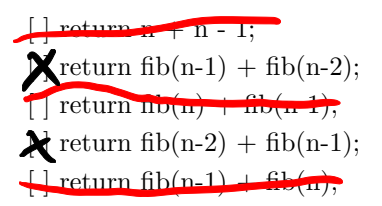

## 4 Git

 $fib(a) = fib(b) + fib(l)$ <br>= 0 + 1=1<br> $fib(3) = fib(l) + fib(z)$ <br>=  $(i \vee j) + fib(z)$ 

We have a project with files Cat.java Animal.java Dog.java Poodle.java and **data.txt** a very large data file that should only be stored locally.

Help us get credit for our work! What steps should we do in order to ensure our code is correctly reflected in our repo?

 $\prod A.$  git add \*  $\bigtimes$ B. git add Cat.java Animal.java Dog.java  $\frac{1}{2}$  c.  $\frac{1}{2}$  data  $\times$  D. git add Poodle.java [ ] E. git commit -m "Committing Animals project!" f. git commit . git push 1. git pull